## *Mathematical models in environmental, crop and food sciences*

**STAAA** 

Doctoral School in A gricultural, E nvironmental and F ood Sciences A pril - 17 – 2019

Università degli Studi di Bologna

Giuliano.Vitali@unibo.it

#### **Models & Modelling**

- **Technology**
- **Machines & Games**
- **System Theory**

## **Model Languages**

- **Model**
- **Math Formalism**

## **PART III - Simulation**

- **Programming**
- **Case studies with Matlab**

# **SIMULATION**

#### **SIMulate = Trying something SIMilar**

## **What is SIMULATION for ?**

- **Looking for** NEW Solutions Theories
- **Propose** .. an innovative control system
- **Observe** .. analize expected behavior
- **TEST** .. the response of a model
- **Evaluate NON OBSERVABLE STATE VARIABLES**

# **WHY SIMULATION**

#### **We ONLY learn from mistakes,**

#### **Therefore man is looking for ways to reduce risks**

Octave Chanute, 1894

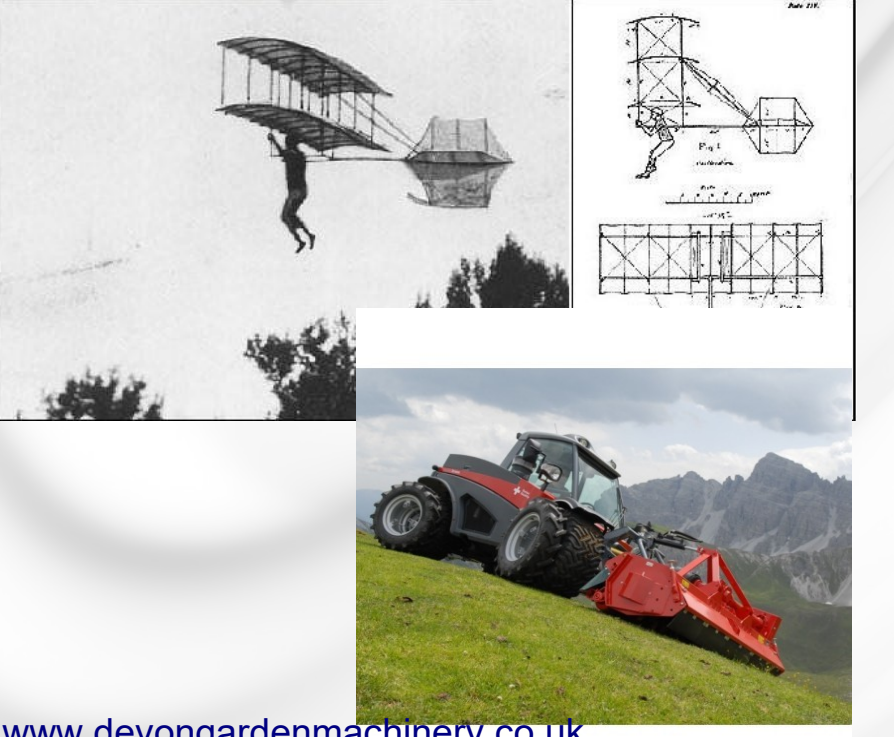

#### **A matter of Economy Simulation makes one spare: risks, time, cost**

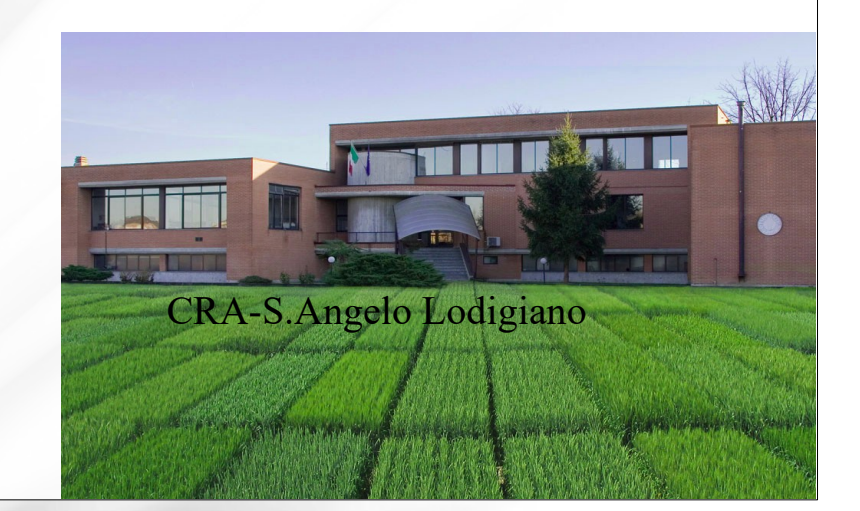

[www.devongardenmachinery.co.uk](http://www.devongardenmachinery.co.uk/) /aebi-terratrac-tt280-hillside-tractor

## **Inverse problems example: the** SIXPAR learning model

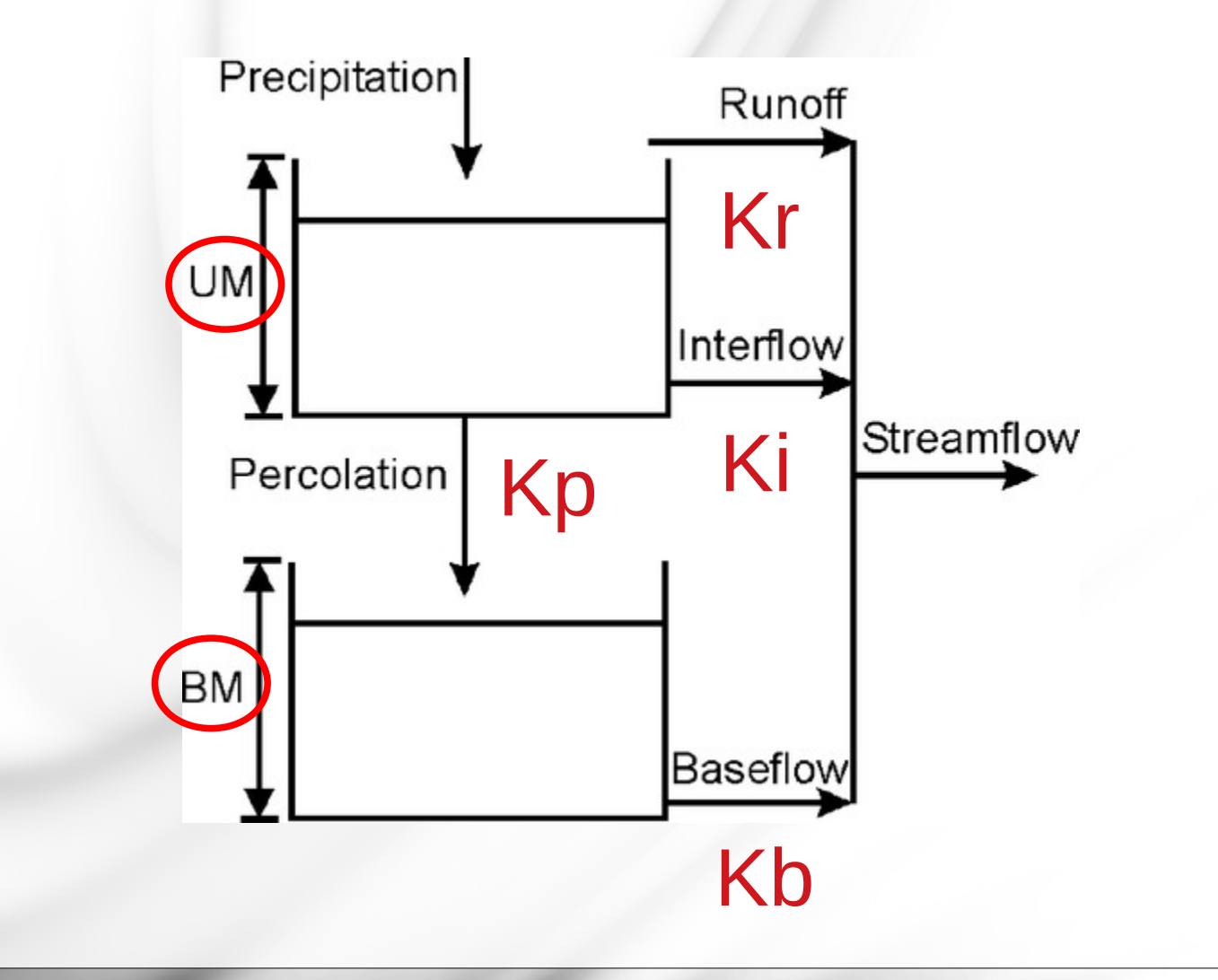

## From **Analogic** to **Numerical** Models

- *Analogical* > Mathematical > Numerical Model
- Numerical Models are Discrete approximations of a continuous Mathematical
- Numerical Models can be solved by numerical procedures based on **solution algorithms**

## **Programming Languages / Code**

- STATIC / Declarative
	- Formatting Languages (e.g. HTML)
	- DATA format (e.g. XLS
- Procedural Languages
	- Level / Compilability
	- Platform / Editing
	- Syntax / Library
	- Debugging / Versioning
	- **Design / Documenting**

## **What is a Program**

A program is a procedure to be run to perform some (**repetitive**) elaboration on some data

- **Code** (=program, routines, functions)
- **Components** (libraries, modules, add-on)

#### ● **Interfaces**

- Data (database)
- Network (client/serve)
- Devices (hardware)
- User interface (GUI)

## **a Program in short**

A program is a set of **statements** written in a given language (**code**) including:

- Variable Type Definition and Dimensioning
- Algebraic calculations
- Writing results e.g. to disk file or **console**

**Code execution is ruled by:**

- **Logics (if-then-else, case)**
- **Flow Repetion (loop, while, for)**

## **Which is the BEST language ?**

- **There is not a BEST language**
- **Each language has been designed to make easy to model some problems**
- **It is not possible to code EVERY problems with ONE language (easily)**
- **The choice of the language will be the one of your TEAM: learning (tricks, libraries) and debugging may take a long time !**

## **Modeling process**

- State the problem: **well posedeness**
- **Find similar problems**, try to write down a conceptual model, develop some diagram
- Simplifying: apply **Occam razor**
- Always check the **Diagram be CLOSED**
- **Interact with some experienced modeler** (in case enroll one in your team)
- Try to **formalize** relations by math expressions

## **From DIAGRAM to SIMULATION without programming !**

**MATLAB** 

Stateflow

Simulink

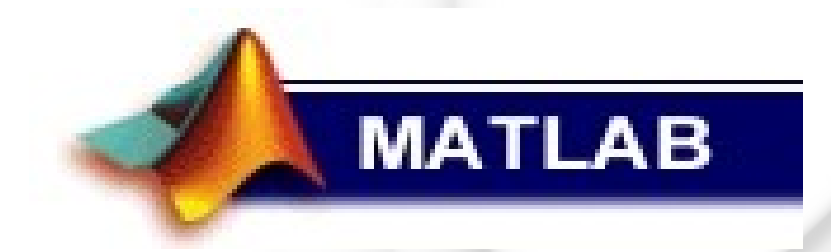

- Portable scientific calculator
- Programming environment > file.m
- **GUIDE** a GUI development framework > file.fig
- Simulation environment: **Simulink**
- Discrete STATE simulation: **Stateflow**

## **What is SIMULINK ?**

- **Dynamic simulation graphic development environment**
- Numerical SOLVER
- Oriented to Continuous Systems
- *May include STATE MACHINES (StateFlow)*
- Based on *blocks* and *oriented edges*
- Does not require programming skillness
- Integrates user-defined functions or matlab routines
- *May be integrated into Matlab Programs*
- *May use Matlab Routines*

## **Simulink - basic blocks**

- SOURCES: outputs only
	- Constant value / parameter
	- CLOCK: time
- SINKS: input only
	- SCOPE: observer
- Operators
	- Algebraic  $(+,-,x, ...)$
	- Functions (user defined): instant output
	- Integrate / Derivative

## Example 1: the LAKE system

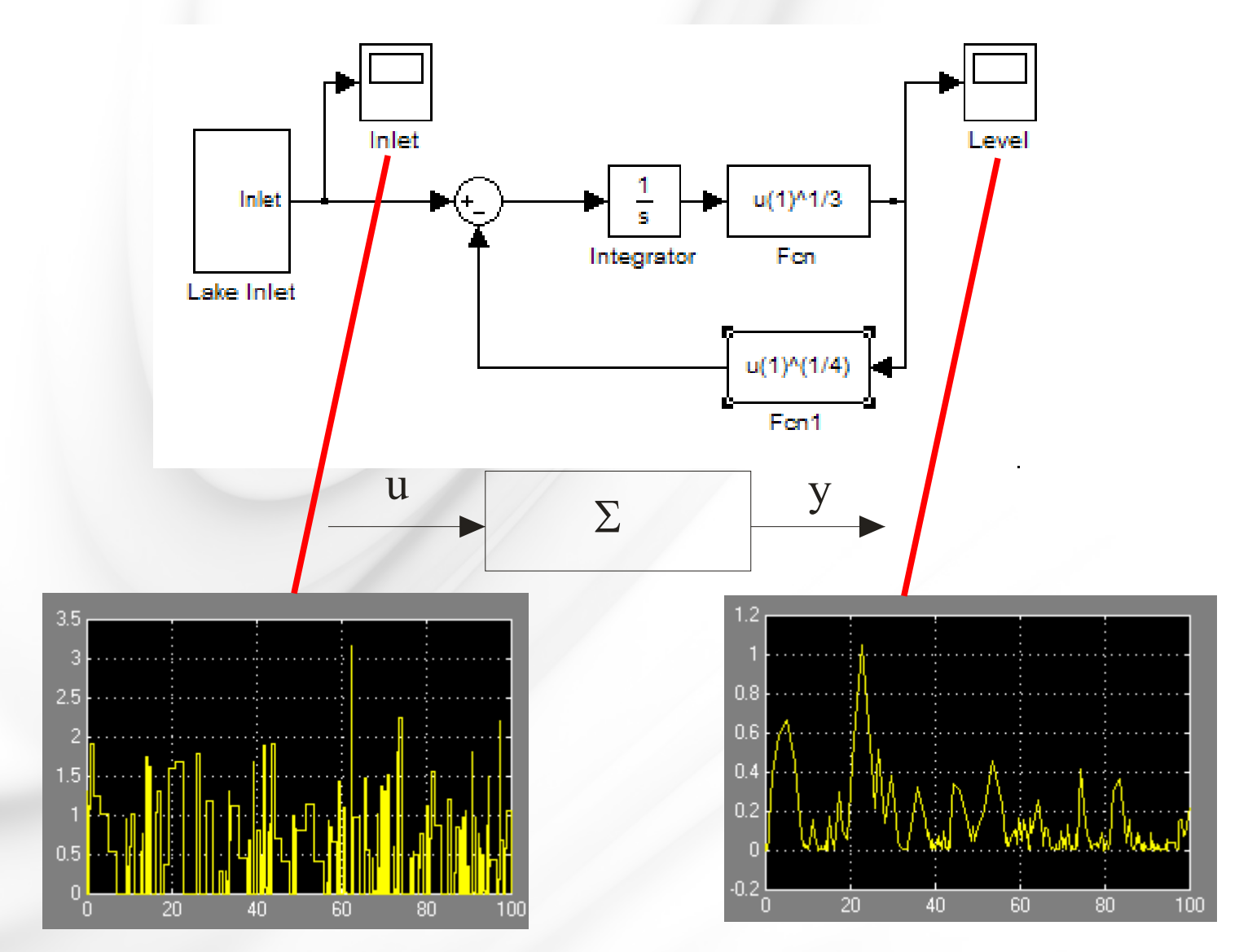

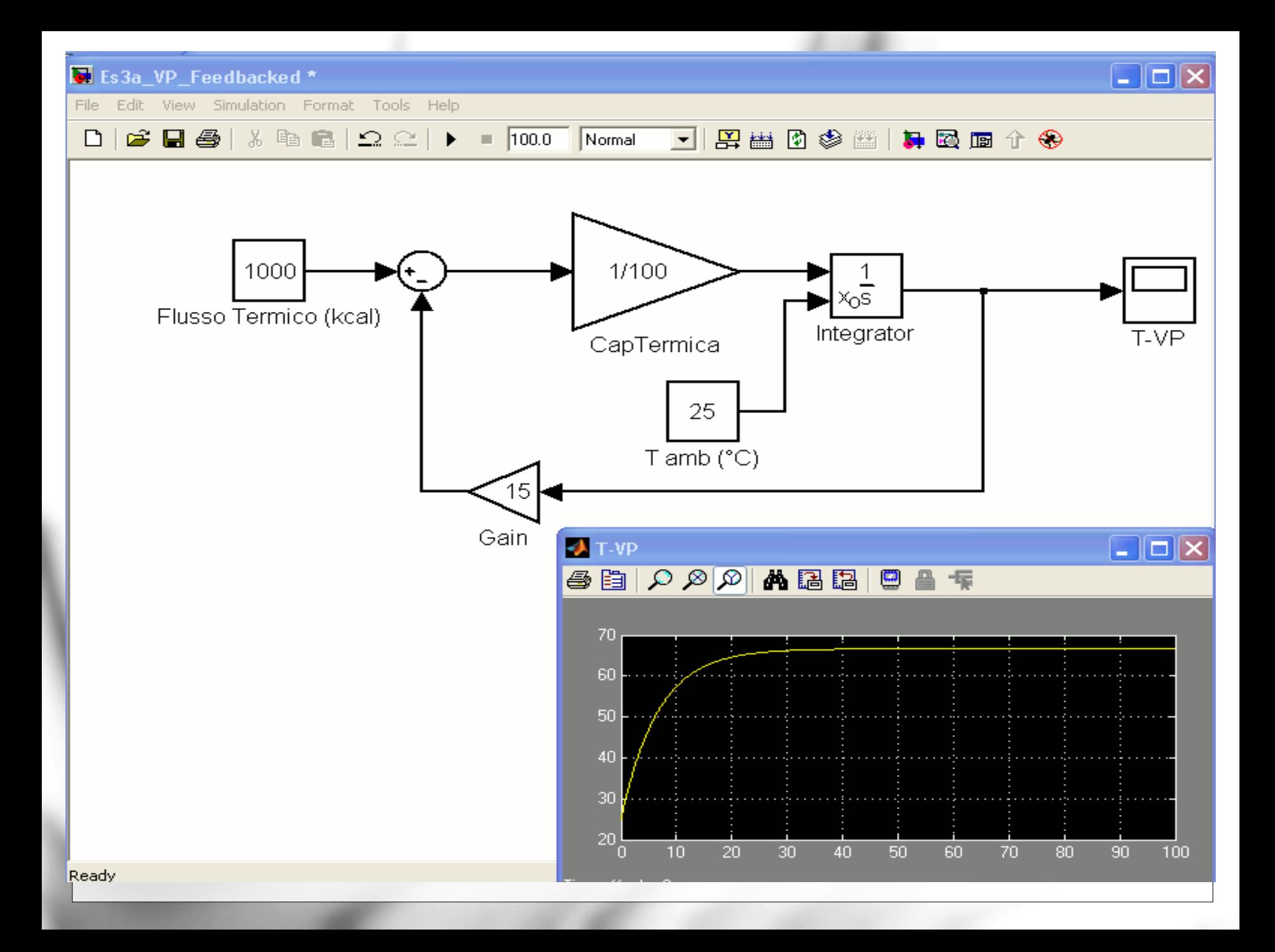

## **.. very last concepts**

- **simulation**
- **program & APP**
- **programming languages**
- **Matlab**
- **Simulink**

## **CONCLUSIONS**

#### **Expected achievements**

- Understand the importance of languages *of modeling*
- Understand the power of diagrams
- Understand the role of math
- Understand what system dynamics is
- Understand the role of a modeler
- Learned how to communicate with a modeler
- Get closer to modeling operativity

# **Thanks for your attention**

Giuliano.Vitali@unibo.it

#### **Case studies**

- Simple programming
- Integration
- Lake w&wo outlet
- VPJ regulation vs control
- Population Exponential
- Population Logistic
- Population Prey-Predator
- Crop w&wo feed-back

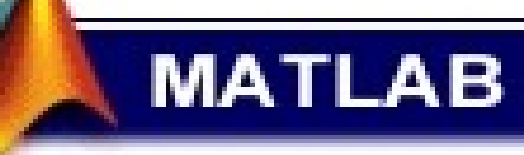